## Poster PSA: How It's Made

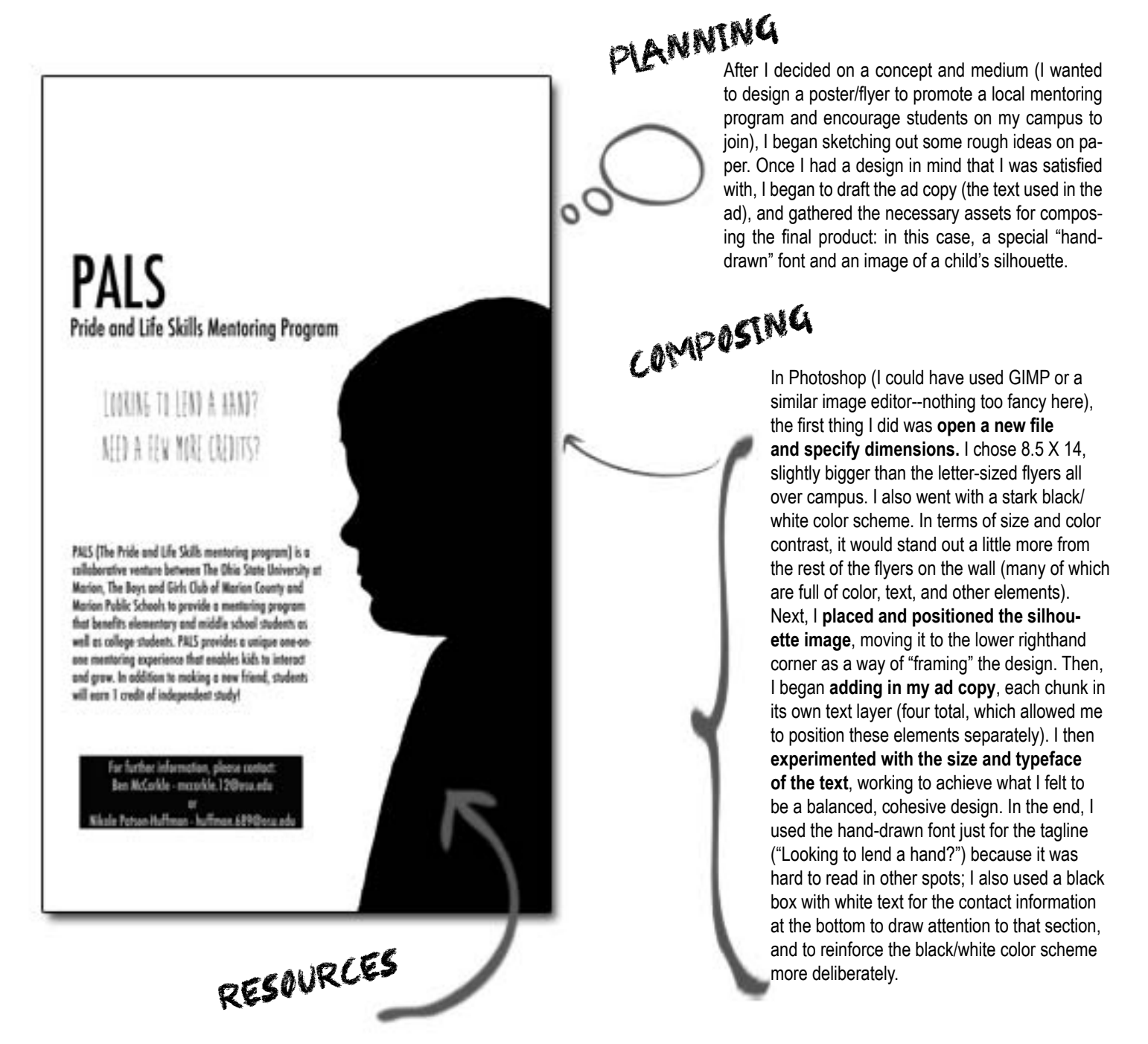

**[GIMP](http://www.gimp.org)** (Graphical Image Manipulation Program) is a free, open source application used to edit images in a variety of ways: [http://www.gimp.](http://www.gimp.org) [org](http://www.gimp.org)/. A series of tutorials is available at:<http://www.gimp.org/tutorials>/.

**[Pixlr](http://pixlr.com/)** is a free web-based image editor that offers many of the same features as GIMP or photoshop: [http://pixlr.com/](http://pixlr.com). The [Pixlr Blog](http://blog.pixlr.com/) offers resources including tutorial, tricks, tips, as well as a user community discussion forum:<http://blog.pixlr.com>/.

**<Flickr: Creative Commons>**. Find open-content photographs and videos to use in your design here:<http://www.flickr.com/creativecommons>/.

**[Creative Commons Search](http://search.creativecommons.org/)**. A search engine that catalogs CC-licensed material in a variety of media: <http://search.creativecommons.org>/.

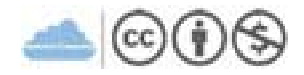